# *Pulp - Issue #3856*

# *In the bindings, href docstring is ambiguous and sometimes has the wrong type*

07/16/2018 10:40 PM - daviddavis

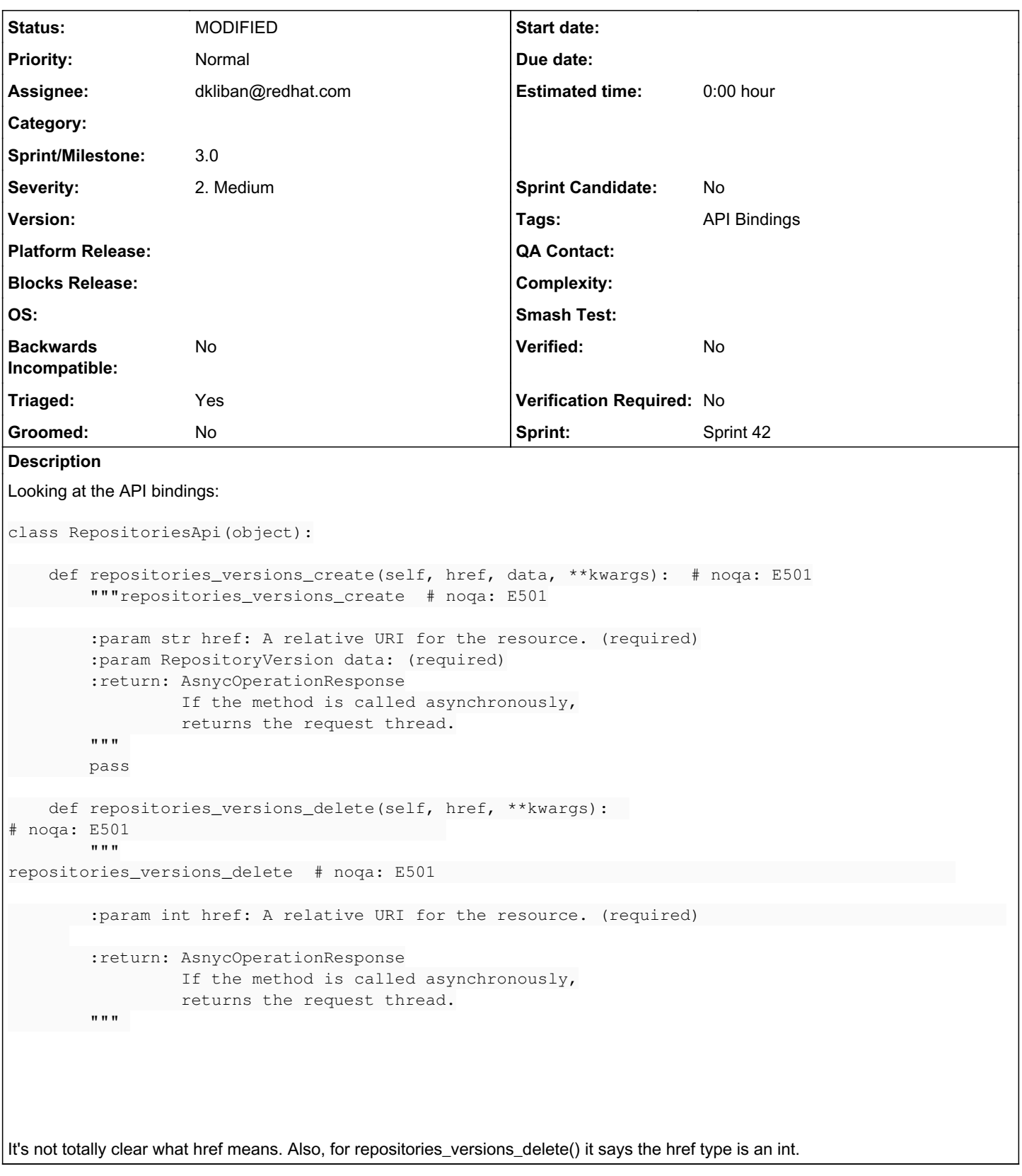

## *Associated revisions*

# *Revision b9399bcd - 08/30/2018 03:27 PM - dkliban@redhat.com*

Problem: OpenAPI schema doesn't use URIs to identify resources

Solution: Create a custom OpenAPI generator that refers to resources by their URI.

closes #3856 <https://pulp.plan.io/issues/3856>

closes #3851 <https://pulp.plan.io/issues/3851>

# *Revision b9399bcd - 08/30/2018 03:27 PM - dkliban@redhat.com*

Problem: OpenAPI schema doesn't use URIs to identify resources

Solution: Create a custom OpenAPI generator that refers to resources by their URI.

closes #3856 <https://pulp.plan.io/issues/3856>

closes #3851 <https://pulp.plan.io/issues/3851>

#### *Revision b9399bcd - 08/30/2018 03:27 PM - dkliban@redhat.com*

Problem: OpenAPI schema doesn't use URIs to identify resources

Solution: Create a custom OpenAPI generator that refers to resources by their URI.

closes #3856 <https://pulp.plan.io/issues/3856>

closes #3851 <https://pulp.plan.io/issues/3851>

### *History*

#### *#1 - 07/17/2018 03:13 PM - daviddavis*

*- Tags API Bindings added*

#### *#2 - 07/17/2018 03:17 PM - daviddavis*

*- Subject changed from In the bindings, href docstring is ambiguous and sometimes wrong has the wrong type to In the bindings, href docstring is ambiguous and sometimes has the wrong type*

## *#3 - 07/17/2018 04:36 PM - CodeHeeler*

*- Triaged changed from No to Yes*

*- Sprint set to Sprint 40*

#### *#4 - 08/06/2018 03:17 PM - rchan*

*- Sprint changed from Sprint 40 to Sprint 41*

## *#5 - 08/24/2018 07:25 PM - dkliban@redhat.com*

- *Status changed from NEW to POST*
- *Assignee set to dkliban@redhat.com*

# <https://github.com/pulp/pulp/pull/3561>

# *#6 - 08/27/2018 03:18 PM - rchan*

*- Sprint changed from Sprint 41 to Sprint 42*

## *#7 - 08/31/2018 07:42 PM - dkliban@redhat.com*

*- Status changed from POST to MODIFIED*

Applied in changeset [pulp|b9399bcd3fd2736c6a6a0ad1ac14d9b20395b115](https://pulp.plan.io/projects/pulp/repository/pulp/revisions/b9399bcd3fd2736c6a6a0ad1ac14d9b20395b115).

#### *#8 - 04/26/2019 10:34 PM - bmbouter*

*- Tags deleted (Pulp 3)*